## **NORTHLAND SECONDARY SCHOOL Subject Combination Option User Guide for NA/NT Students**

# **URL: https://northland.schoolhub.sg**

### **Log in**

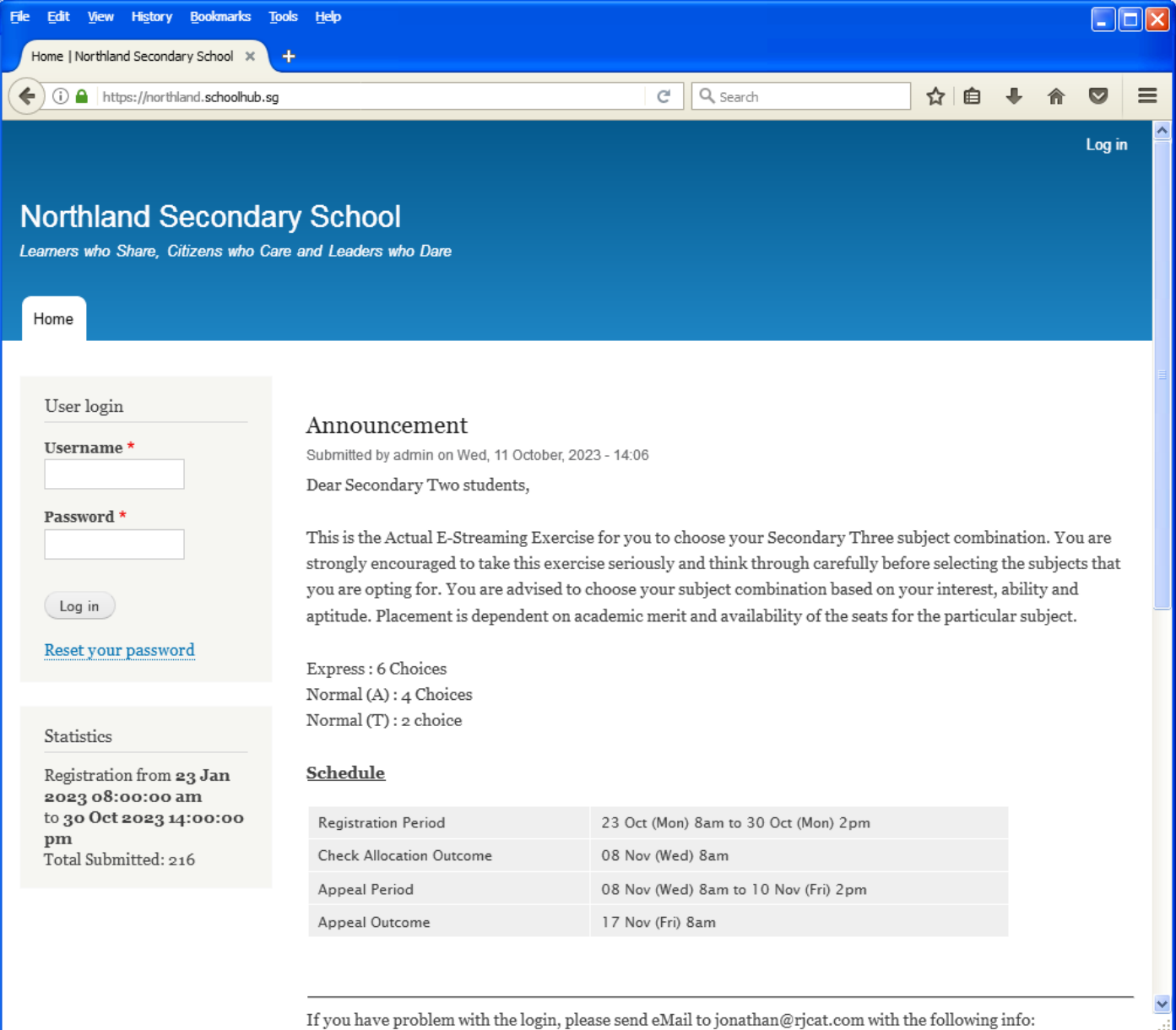

#### **Steps**

- Enter Username
- Enter Password
- Click on Log in button

### **Main Menu**

Upon Successful login, you will see the main menu

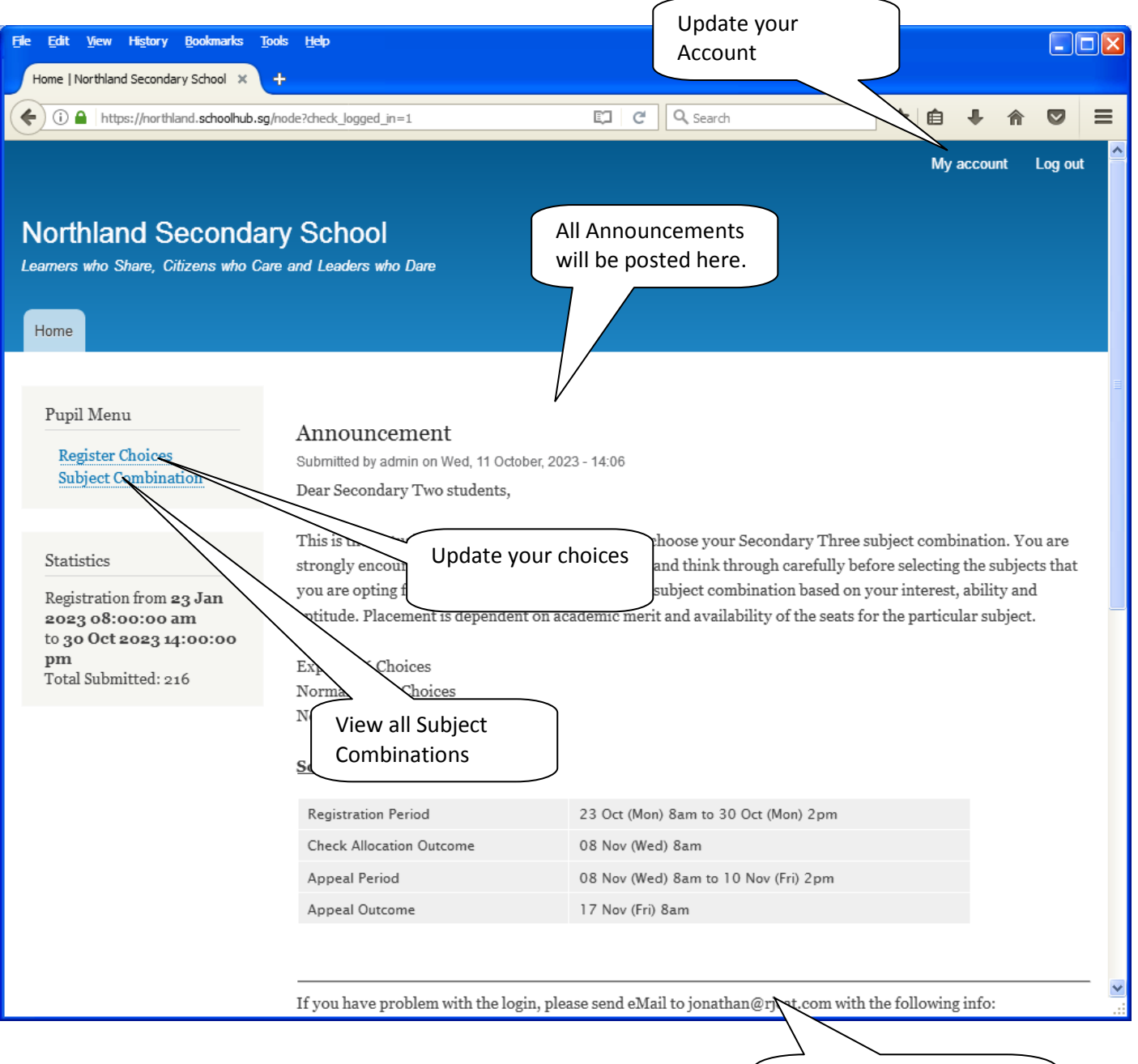

Send eMail if you have issue

### **Update User Account**

You may change your password and update your eMail before you proceed to your Subject Combination choices.

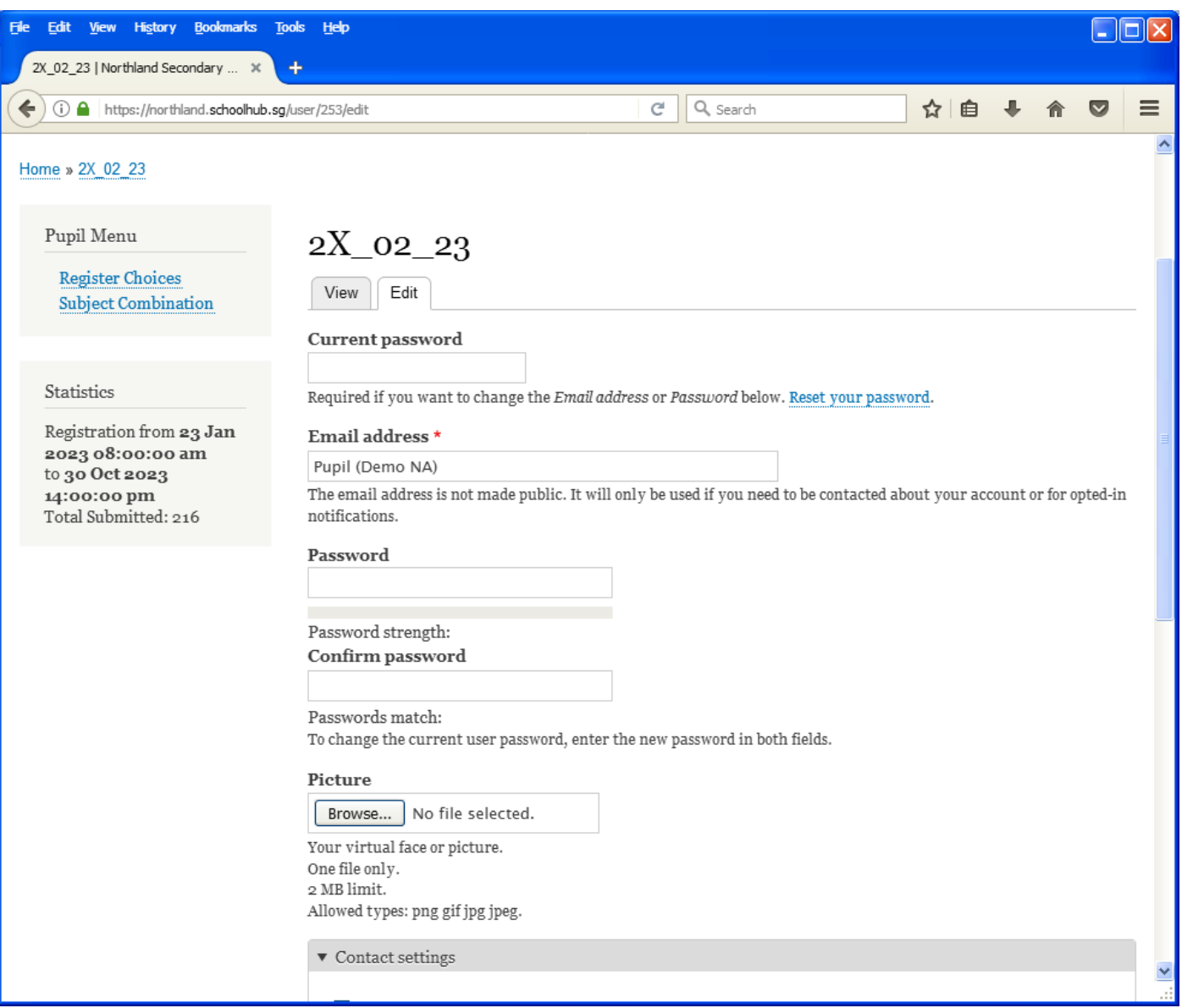

#### **Steps**

- Enter current password
- Update eMail Address
- Enter New Password (leave blank if you want to retain current password)
- Click on Save button

# **View Subject Combination**

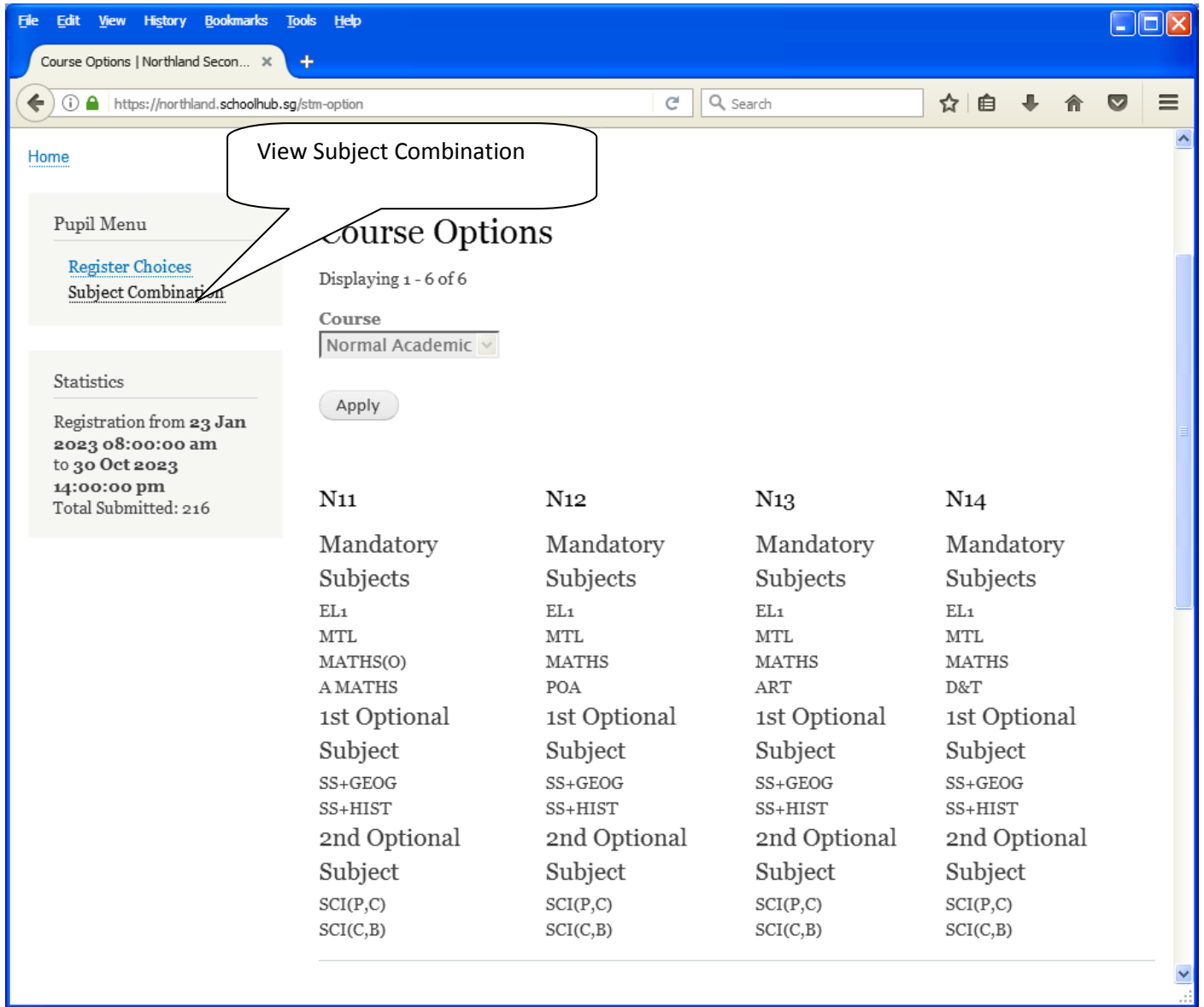

### **Registration of Subject Combination Choices**

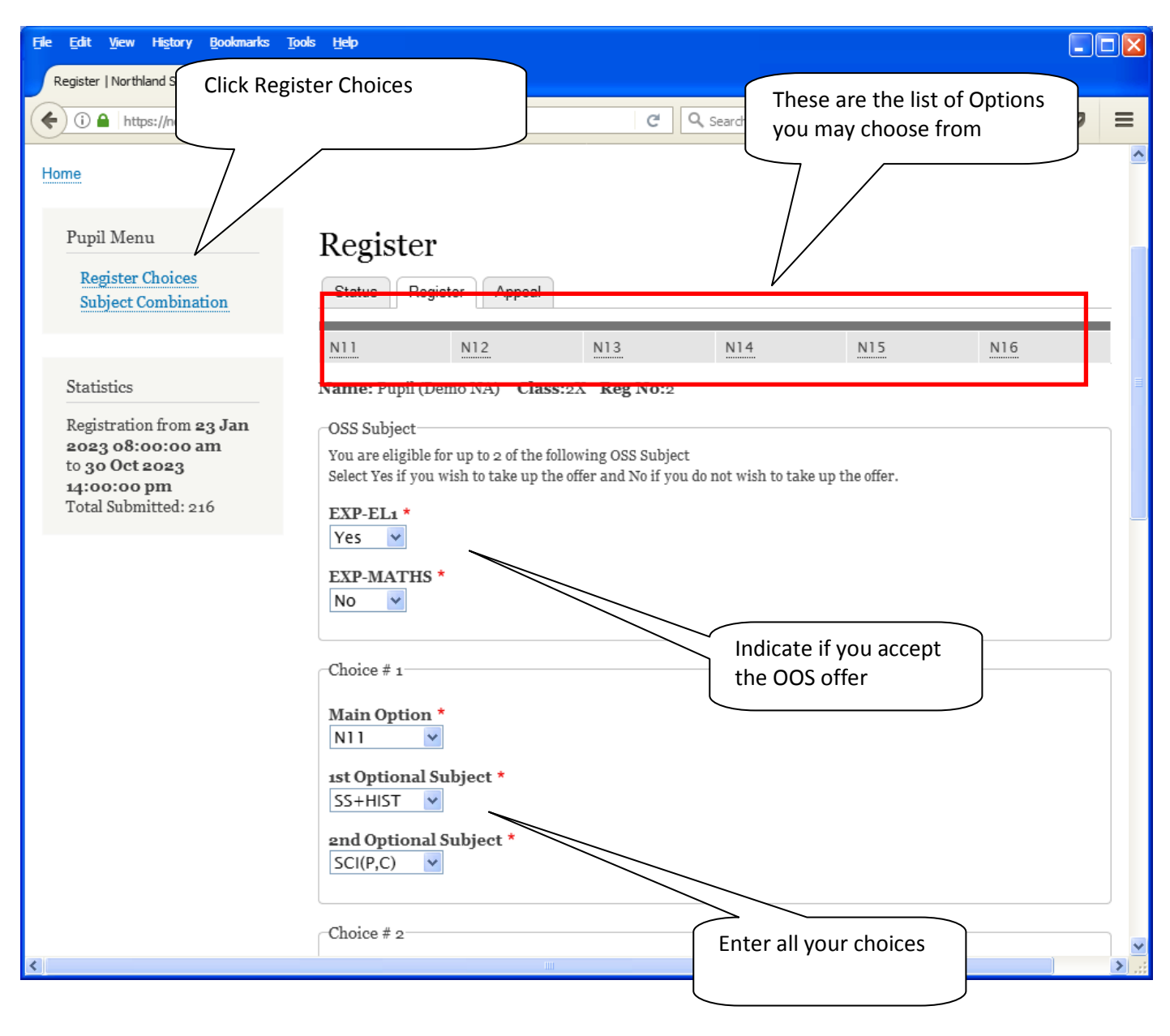

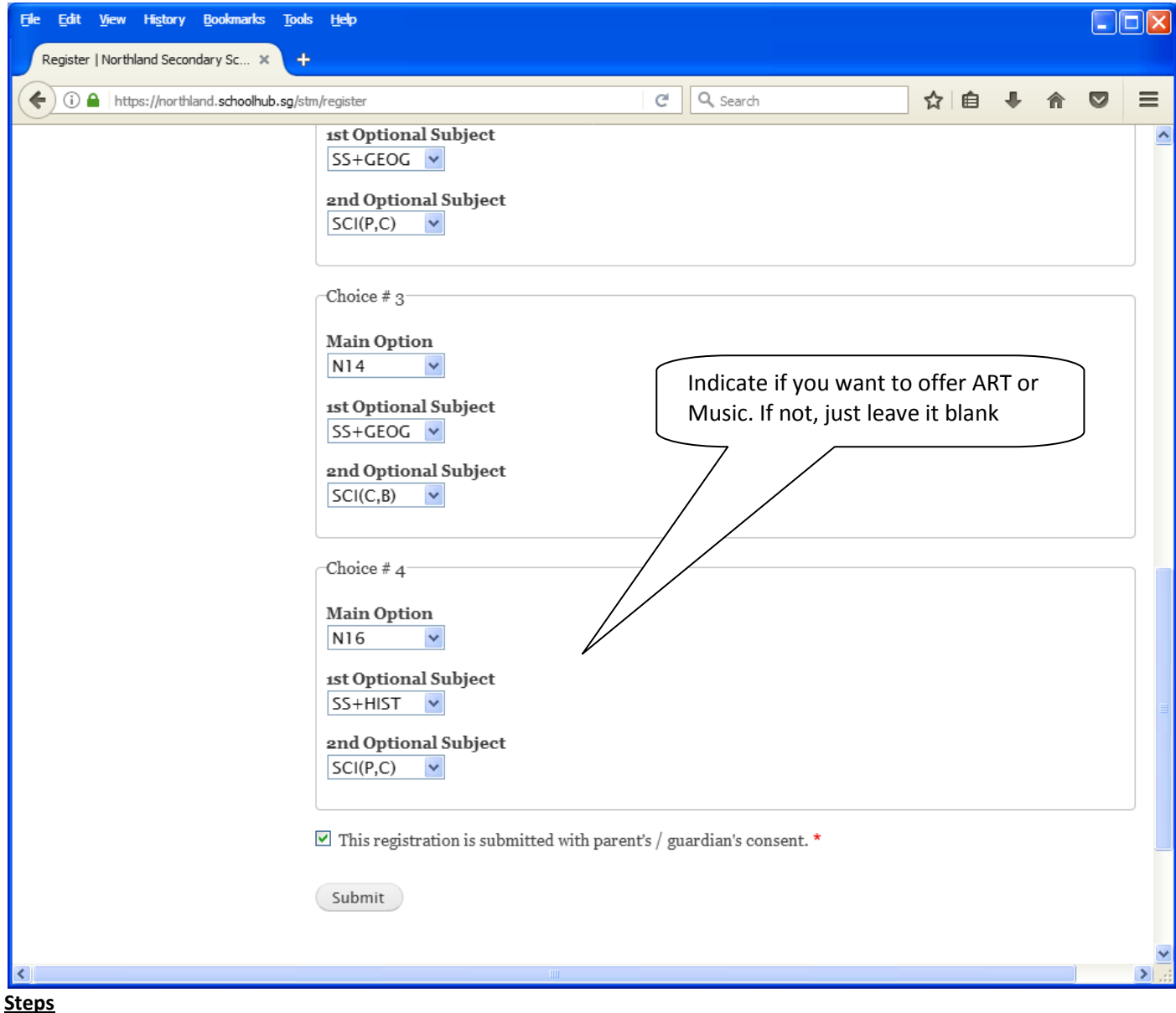

- Click on Student Option
- Update Your choices
- Click Submit at end of screen

#### Note:

You may change your choices any time before the closing date.

### **Print Confirmation Slip**

Once you have Submit Successfully, you may proceed to Print the Confirmation Slip.

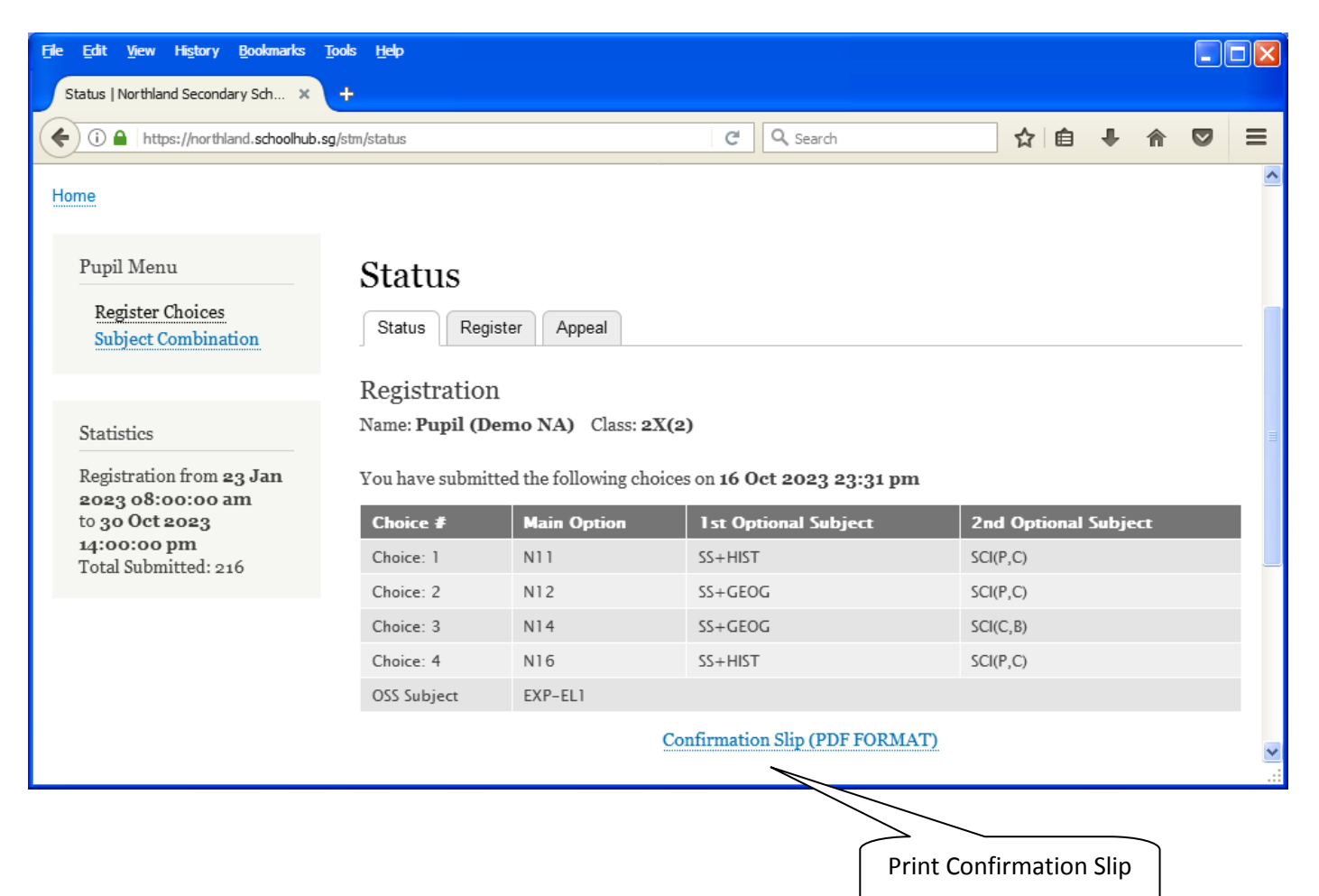

Printed On : 16-Oct-2023

# **Northland Secondary School**

3 Yishun Street 22 Singapore 768578 **Subject Combination for Secondary Three** 

### **Confirmation Slip**

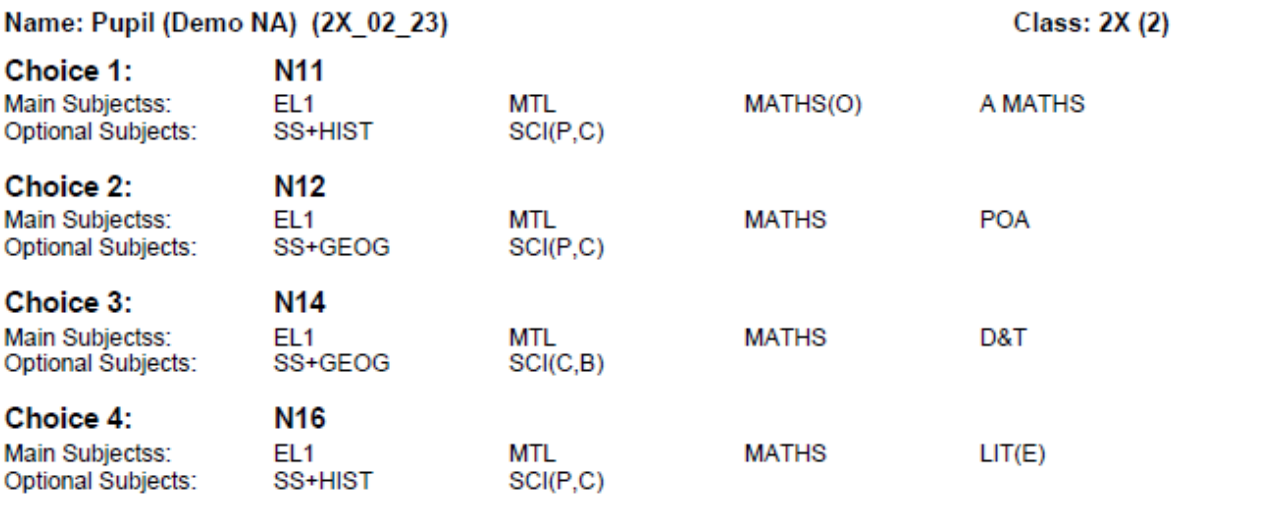

### **OSS Subject:**

EXP-EL1

## **Check Allocation**

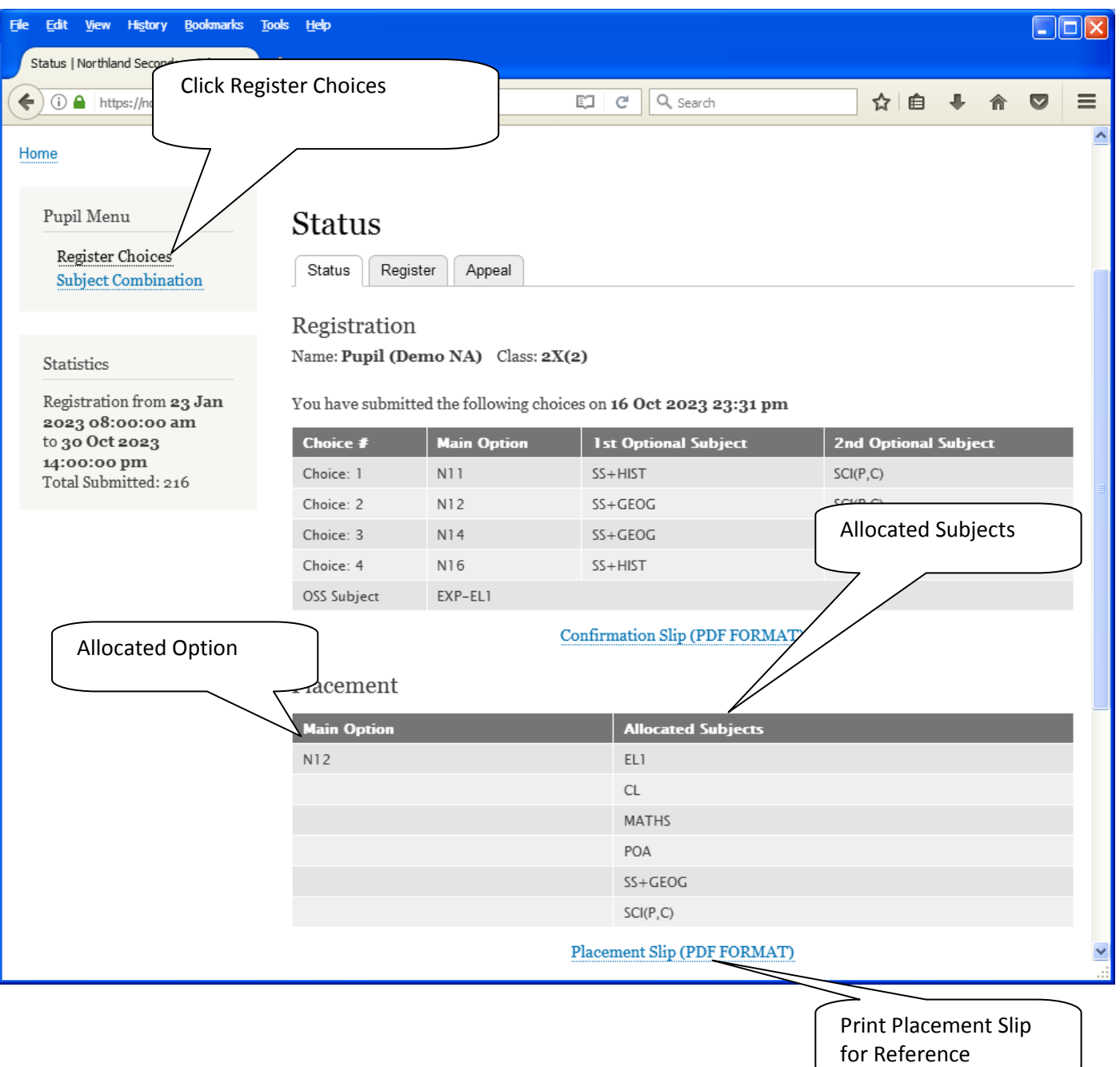

Printed On : 16-Oct-2023

# **Northland Secondary School**

3 Yishun Street 22 Singapore 768578 **Subject Combination for Secondary Three** 

#### **Placement Slip** Name: Pupil (Demo NA) (2X\_02\_23) **Class: 2X (2) Placement:** N<sub>12</sub> POA Allocated Subjects: EL<sub>1</sub> **CL MATHS** SS+GEOG  $SCI(P,C)$

### **APPEAL**

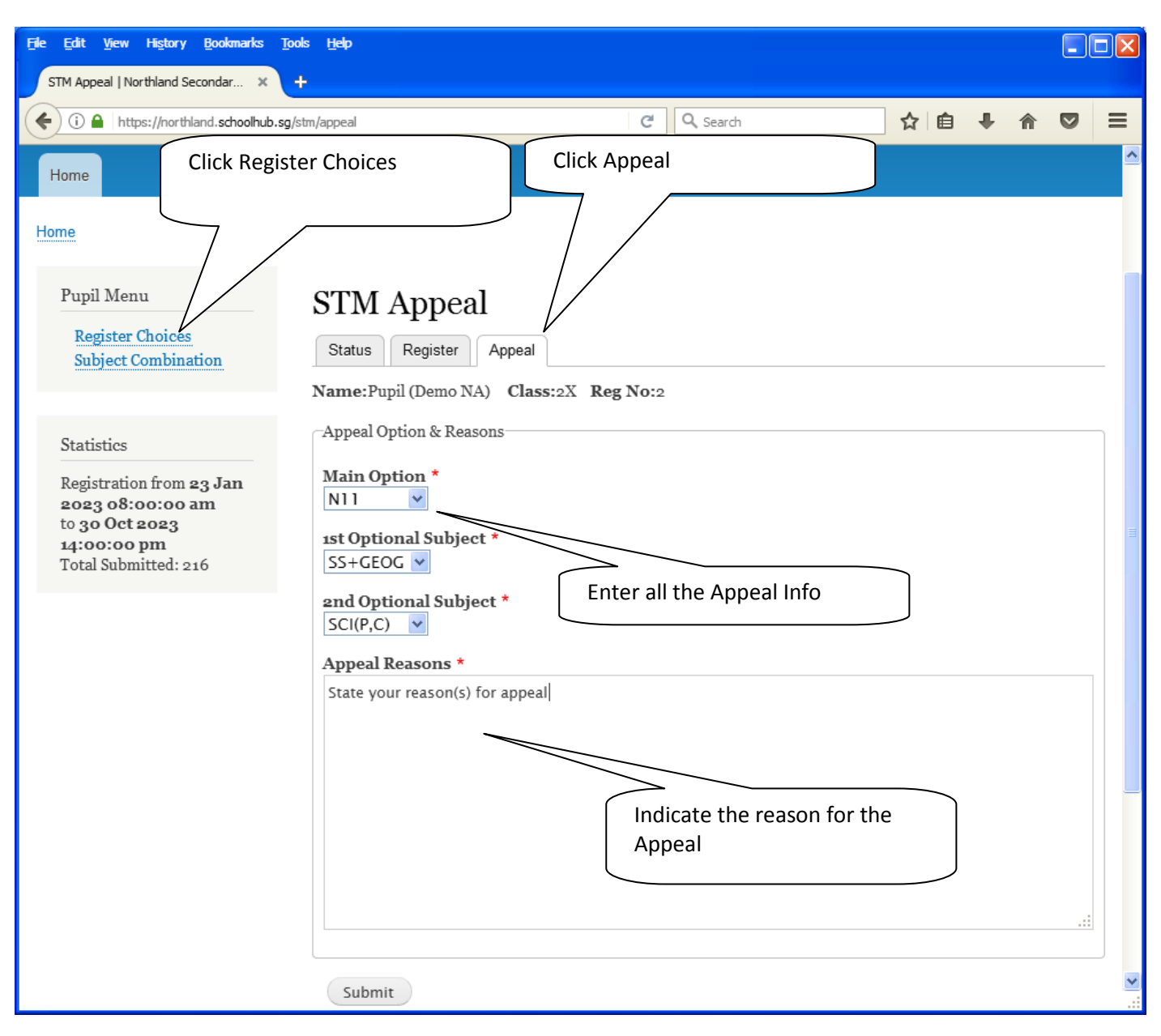

#### **Steps**

- Click on Student Option
- Click Appeal Tab
- Update your Appeal
- Click Submit at end of screen

#### Note:

You may change your Appeal any time before the Appeal Closing Date.

# **Print Appeal Slip**

Once you have Submit Successfully, you may proceed to Print the Appeal Slip for your own reference.

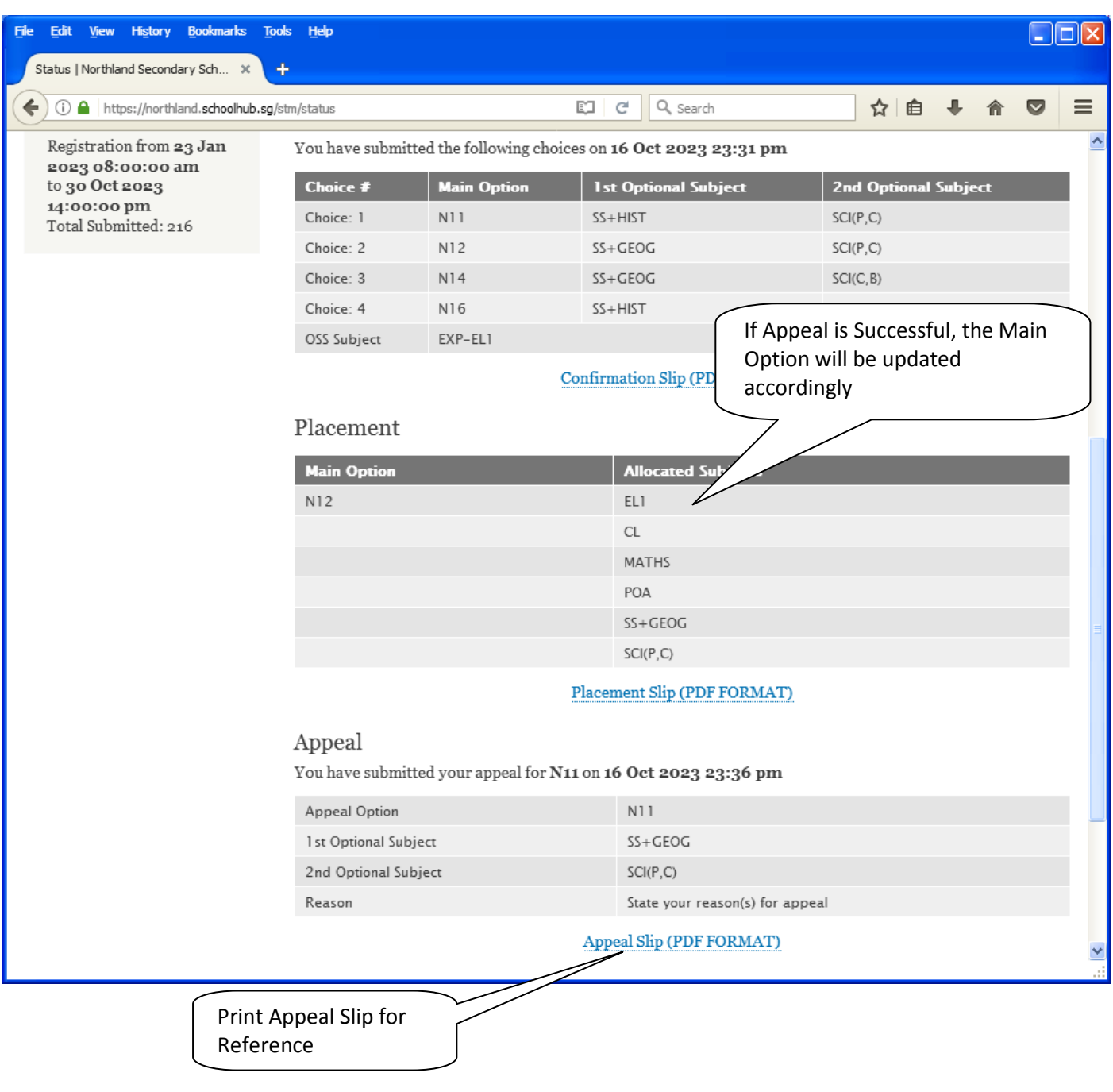

Printed On : 16-Oct-2023

# **Northland Secondary School**

### 3 Yishun Street 22 Singapore 768578 **Subject Combination for Secondary Three**

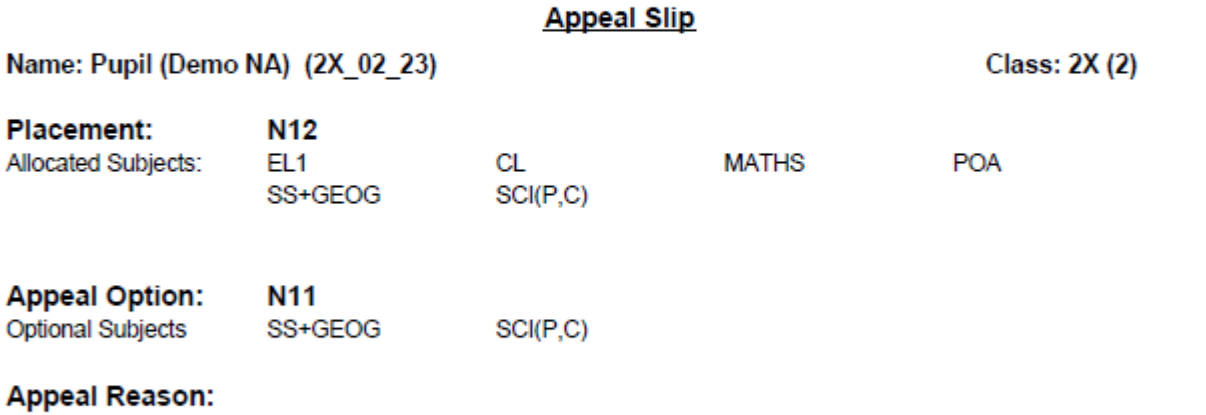

State your reason(s) for appeal

### **Check Final Allocation**

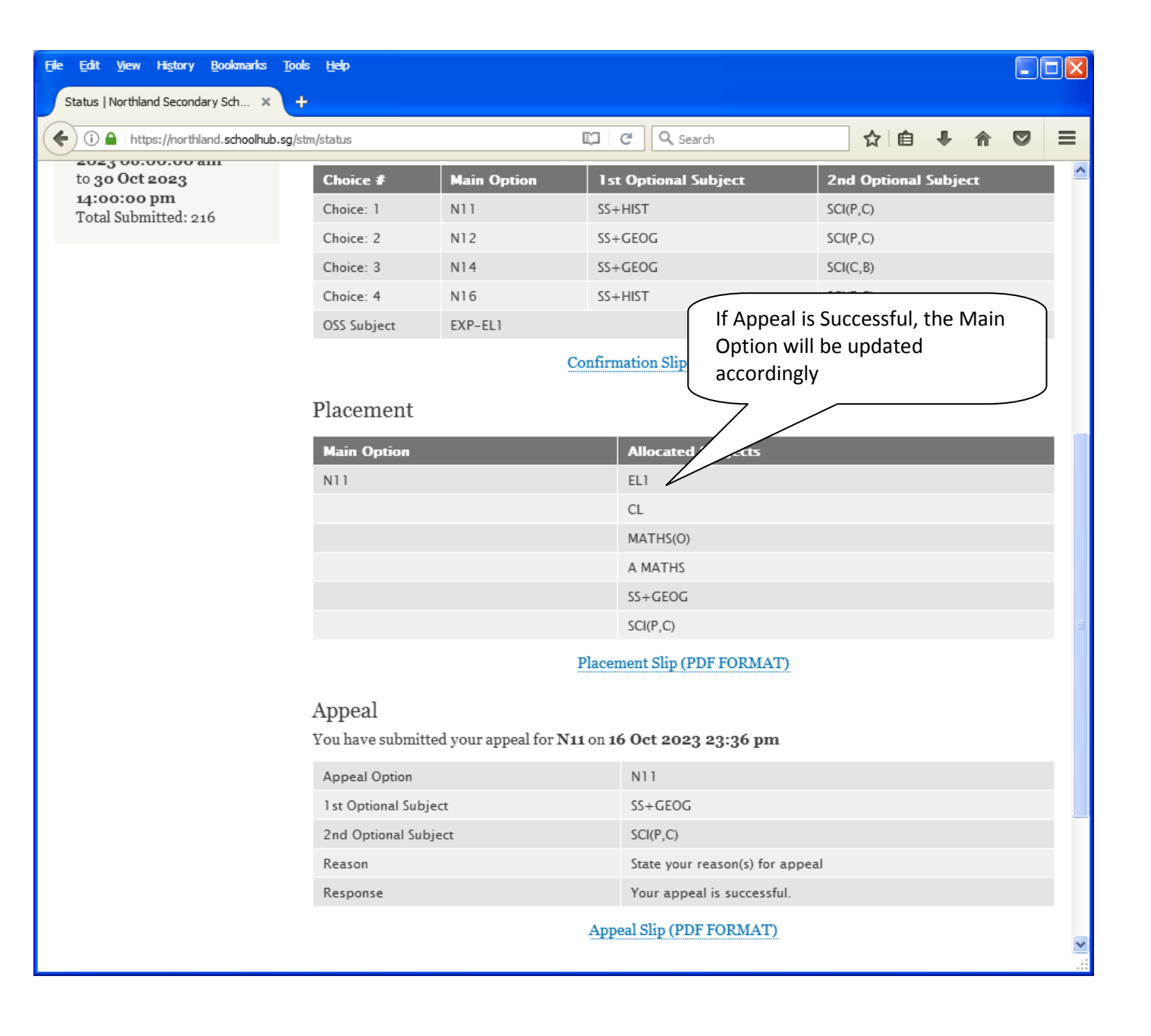